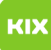

## Persönliches Exchange-Postfach auf mobilen Endgeräten (Android, iOS)

## 04/14/2021 19:46:32

## **FAQ Article Print**

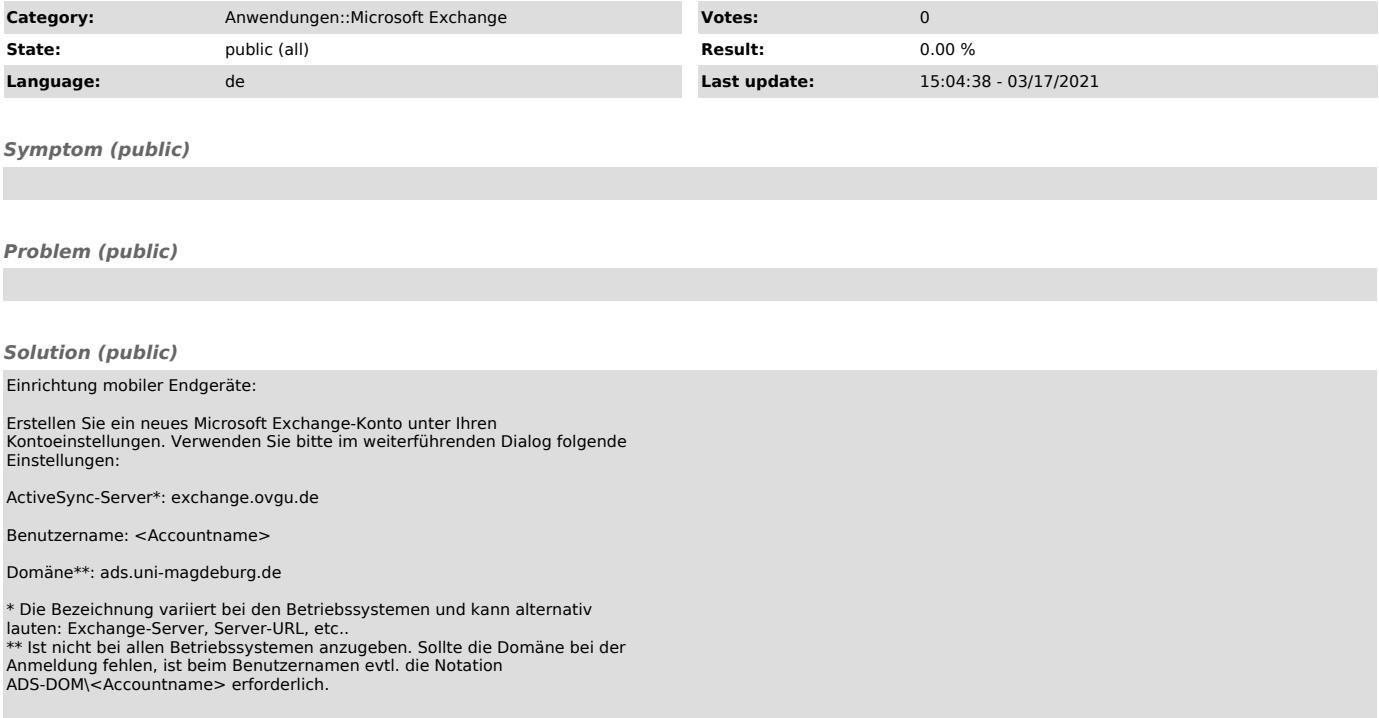